## Interpolation

## 1 MÈthode de Lagrange

Exercise 1 Soit  $f(x) = \ln(1+x)$ ,  $x_0 = 1$  et  $x_1 = 1.1$ . Utilisez l'interpolation **linéaire** pour calculer une valeur approximative de  $f(1.04)$  et obtenir une limite sur l'erreur de troncature.

Solution 2 On a

$$
f(x) = \ln(1+x),
$$
  
\n
$$
f(1.0) = \ln(2) = 0.693147,
$$
  
\n
$$
f(1.1) = \ln(2.1) = 0.741937.
$$

ou

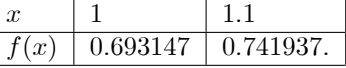

Nous avons Le polynôme interpolant de Lagrange est obtenu comme

$$
P_1(x) = L_0(x)f(x_0) + L_1(x) f(x_1)
$$
  
= 
$$
\frac{x - 1.1}{1.0 - 1.1} (0.693147) + \frac{x - 1}{1.1 - 1.0} (0.741937)
$$

ce qui donne

$$
P_1(1.04) = 0.712663.
$$

 $L$ 'erreur d'interpolation linéaire est donnée par

$$
EI = \frac{f^{(2)}(\xi)}{2!}(x - x_0)(x - x_1), \quad x_0 < \xi < x_1
$$

Par conséquent, nous obtenons la borne de l'erreur comme

$$
|EI| \leq \frac{1}{2} \max_{1 < x < 1.1} |(x - x_0)(x - x_1)| \max_{1 < x < 1.1} |f''(x)| \, .
$$

Puisque le maximum de  $(x-x_0)(x-x_1)$  est obtenu à  $x = (x_0 + x_1)/2$  et  $f''(x) = -1/(1+x)^2$ , on obtient

$$
|EI| \leq \frac{1}{2} \frac{(x_0 - x_1)^2}{4} \max_{1 < x < 1.1} \left| \frac{1}{(1+x)^2} \right|
$$
\n
$$
= \frac{(0.1)^2}{8} \cdot \frac{1}{4} = 0.0003125.
$$

**Exercise 3** En utilisant les données  $sin(0.1) = 0.09983$  et  $sin(0.2) = 0.19867$ , trouvez une valeur approximative de  $sin(0.15)$  par **interpolation de Lagrange.** Obtenez une limite sur l'erreur à  $x = 0.15$ .

Solution 4 Nous avons deux valeurs de données. Le polynôme linéaire de Lagrange est donné par

$$
P_1(x) = L_0(x)f(x_0) + L_1(x)f(x_1)
$$
  
= 
$$
\frac{x - x_1}{x_0 - x_1}f(x_0) + \frac{x - x_0}{x_1 - x_0}f(x_1)
$$
  
= 
$$
\frac{x - 0.2}{0.1 - 0.2}(0.09983) + \frac{x - 0.1}{0.2 - 0.1}(0.19867).
$$

Alors,

$$
f(0.15) = P_1(0.15) = \frac{0.15 - 0.2}{0.1 - 0.2} (0.09983) + \frac{0.15 - 0.1}{0.2 - 0.1} (0.19867)
$$
  
= (0.5) (0.09983) + (0.5) (0.19867) = 0.14925.

 $L\text{'erreur de troncature est donnée par}$ 

$$
EI = \frac{f''(\xi)}{2!}(x - x_0)(x - x_1) = \frac{1}{2}(x - 0.1)(x - 0.2)(-\sin \xi), \quad 0.1 < \xi < 0.2.
$$

puisque  $f(x) = \sin x$ .  $\dot{A} = 0.15$ , nous obtenons la borne comme

$$
EI = \frac{1}{2} (0.15 - 0.1) (0.15 - 0.2) (-\sin \xi) = 0.00125 \sin \xi
$$

 $et\;$ 

$$
|EI| = 0,00125 \, |\sin \xi| \le 0.00125 \max_{0.1 \le x \le 0.2} |\sin x|
$$
  
= 0.00125 sin (0.2)  $\le 0.00125 (0.19867) = 0.00025$ .

Exercise 5 Utilisez la formule de Lagrange, pour trouver le polynôme quadratique qui prend les valeurs

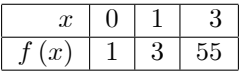

**Solution 6** *Étant donné que*  $f(0) = 1$ ,  $f(1) = 3$ ,  $f(3) = 55$ , *trouvez le* polynôme unique de degré 2 ou moins, qui correspond aux données données.

$$
L_0(x) = \frac{(x - x_1)(x - x_2)}{(x_0 - x_1)(x_0 - x_2)} = \frac{(x - 1)(x - 3)}{(-1)(-3)} = \frac{1}{3}(x^2 - 4x + 3),
$$
  
\n
$$
L_1(x) = \frac{(x - x_0)(x - x_2)}{(x_1 - x_0)(x_1 - x_2)} = \frac{x(x - 3)}{(1)(-2)} = \frac{1}{2}(3x - x^2),
$$
  
\n
$$
L_2(x) = \frac{(x - x_0)(x - x_1)}{(x_2 - x_0)(x_2 - x_1)} = \frac{x(x - 1)}{(3)(2)} = \frac{1}{6}(x^2 - x).
$$

Par conséquent, le polynôme quadratique de Lagrange est donné par

$$
P_2(x) = L_0(x)f(x_0) + L_1(x)f(x_1) + L_2(x)f(x_2)
$$
  
=  $\frac{1}{3}(x^2 - 4x + 3) + \frac{3}{2}(3x - x^2) + \frac{55}{6}(x^2 - x) = 8x^2 - 6x + 1.$ 

**Exercise 7** Les valeurs suivantes de la fonction  $f(x) = \sin x + \cos x$ , sont don $n\acute{e}es$ 

| w           |   | ΩC | าด          |
|-------------|---|----|-------------|
| œ<br>w<br>J | ◡ |    | U<br>$\sim$ |

 $Constructive: \mathbb{R}^n$  construisez le polynôme quadratique d'interpolation de Lagrange qui correspond aux données. Par conséquent, trouvez  $f(\pi/12)$ . Comparez avec la valeur exacte.

Solution 8 Puisque la valeur de f à  $\pi/12$  radians est requise, nous convertissons les données en mesure de radian. Nous avons

$$
x_0 = 10^\circ = \frac{\pi}{18} = 0.1745,
$$
  
\n
$$
x_1 = 20^\circ = \frac{\pi}{9} = 0.3491,
$$
  
\n
$$
x_2 = 30^\circ = \frac{\pi}{6} = 0.5236.
$$

Les polynômes fondamentaux de Lagrange sont donnés par

$$
L_0(x) = \frac{(x - x_1)(x - x_2)}{(x_0 - x_1)(x_0 - x_2)} = \frac{(x - 0.3491)(x - 0.5236)}{(0.1745 - 0.3491)(0.1745 - 0.5236)}
$$
  
= 16.4061 (x<sup>2</sup> - 0.8727x + 0.1828),

$$
L_1(x) = \frac{(x - x_0)(x - x_2)}{(x_1 - x_0)(x_1 - x_2)} = \frac{(x - 0.1745)(x - 0.5236)}{(0.3491 - 0.1745)(0.3491 - 0.5236)}
$$
  
= -32.8216 (x<sup>2</sup> - 0.6981x + 0.09141),

$$
L_2(x) = \frac{(x - x_0)(x - x_1)}{(x_2 - x_0)(x_2 - x_1)} = \frac{(x - 0.1745)(x - 0.3491)}{(0.5236 - 0.1745)(0.5236 - 0.3491)}
$$
  
= 16.4155 (x<sup>2</sup> - 0.5236x + 0.0609).

Le polynôme quadratique de Lagrange est donné par

$$
P_2(x) = L_0(x)f(x_0) + L_1(x)f(x_1) + L_2(x)f(x_2)
$$
  
= 16,4061(x<sup>2</sup> - 0,8727x + 0,1828)(1,1585) - 32,8616(x<sup>2</sup> - 0,6981x  
+0,0914)(1,2817) + 16,4155(x<sup>2</sup> - 0,5236x + 0,0609)(1,3660)  
= -0,6374x<sup>2</sup> + 1,0394x + 0,9950.

$$
f(\pi/12) = f(0.2618) = 1.2234.
$$

La valeur exacte est

$$
f(0.2618) = \sin(0, 2618) + \cos(0, 2618) = 1,2247.
$$

Exercise 9 Construire le polynôme d'interpolation de Lagrange pour les  $donn\acute{e}es$ 

| u |  |                   |  |
|---|--|-------------------|--|
| x |  | $\sim$<br>,<br>υυ |  |

Par conséquent, interpolez à  $x = 5$ .

Solution 10 Les polynômes fondamentaux de Lagrange sont donnés par

$$
L_0(x) = \frac{(x-x_1)(x-x_2)(x-x_3)}{(x_0-x_1)(x_0-x_2)(x_0-x_3)} = \frac{(x-1)(x-4)(x-7)}{(-1-1)(-1-4)(-1-7)}
$$
  
=  $-\frac{1}{80}(x^3-12x^2+39x-28)$ ,

$$
L_1(x) = \frac{(x - x_0)(x - x_2)(x - x_3)}{(x_1 - x_0)(x_1 - x_2)(x_1 - x_3)} = \frac{(x - 1)(x - 4)(x - 7)}{(1 + 1)(1 - 4)(1 - 7)}
$$
  
=  $\frac{1}{36} (x^3 - 10x^2 + 17x + 28),$ 

$$
L_2(x) = \frac{(x - x_0)(x - x_1)(x - x_3)}{(x_2 - x_0)(x_2 - x_1)(x_2 - x_3)} = \frac{(x + 1)(x - 1)(x - 7)}{(4 + 1)(4 - 1)(4 - 7)}
$$
  
=  $-\frac{1}{45}(x^3 - 7x^2 - x + 7).$ 

$$
L_3(x) = \frac{(x-x_0)(x-x_0)(x-x_2)}{(x_3-x_0)(x_3-x_2)(x_3-x_2)} = \frac{(x+1)(x-1)(x-4)}{(7+1)(7-4)(7-4)}
$$
  
=  $\frac{1}{144}(x^3-4x^2-x+4).$ 

Notez que nous n'avons pas besoin de calculer  $L_1(x)$  puisque  $f(x_1) = 0$ . Le  $polyn\^ome~d'interpolation~de~Lagrange~est~donné~par$ 

$$
P_3(x) = L_0(x)f(x_0) + L_1(x)f(x_1) + L_2(x)f(x_2) + L_3(x)f(x_3)
$$
  
\n
$$
= -\frac{1}{80}(x^3 - 12x^2 + 39x - 28)(-2) - \frac{1}{45}(x^3 - 7x^2 - x + 7)(63)
$$
  
\n
$$
+ \frac{1}{144}(x^3 - 4x^2 - x + 4)(342)
$$
  
\n
$$
= \left(\frac{1}{40} - \frac{7}{5} + \frac{171}{72}\right)x^3 + \left(-\frac{3}{10} + \frac{49}{5} - \frac{171}{18}\right)x^2
$$
  
\n
$$
+ \left(\frac{39}{40} + \frac{7}{5} - \frac{171}{72}\right)x + \left(-\frac{7}{10} - \frac{49}{5} + \frac{171}{8}\right)
$$
  
\n
$$
= x^3 - 1.
$$

Par conséquent,

$$
f(5) = P_3(5) = 5^3 - 1 = 124.
$$

**Exercise 11** En désignant l'interpolant de  $f(x)$  sur l'ensemble des points (distincts)  $x_0, x_1, x_2, \cdots, x_n$  par  $\sum_{i=0}^n L_i(x) f(x_i)$ , trouvez une expression pour

$$
\sum_{i=0}^{n} L_i(0) x_i^{n+1}.
$$

$$
f(x) = x^{n+1}
$$

Solution 12 On a

$$
f(x) = \sum_{i=0}^{n} L_i(x) f(x_i) + \frac{f^{(n+1)}(\xi)}{(n+1)!} (x - x_0)(x - x_1) \cdots (x - x_n).
$$

En laissant  $f(x) = x^{n+1}$ , nous obtenons

$$
x^{n+1} = \sum_{i=0}^{n} L_i(x) x_i^{n+1} + (x - x_0)(x - x_1) \cdots (x - x_n).
$$

En prenant  $x = 0$ , on obtient

$$
\sum_{i=0}^{n} L_i(0) x_i^{n+1} = (-1)^n x_0 x_1 \cdots x_n.
$$

**Exercise 13** Trouver  $f(x)$  comme polynôme dans x pour les données suivantes par la formule de différence divisée de Newton

| m             | u |    | x <sub>2</sub> | $x_3$ | $\gamma$       |
|---------------|---|----|----------------|-------|----------------|
| w             |   | w  | v              | ↵     | $\frac{d}{dt}$ |
| $\alpha$<br>w |   | υu | $\sim$<br>◡    | ັ     | TOO.           |

Solution 14 Nous formons le tableau des différences divisées pour les données. La formule de différence divisée de Newton donne

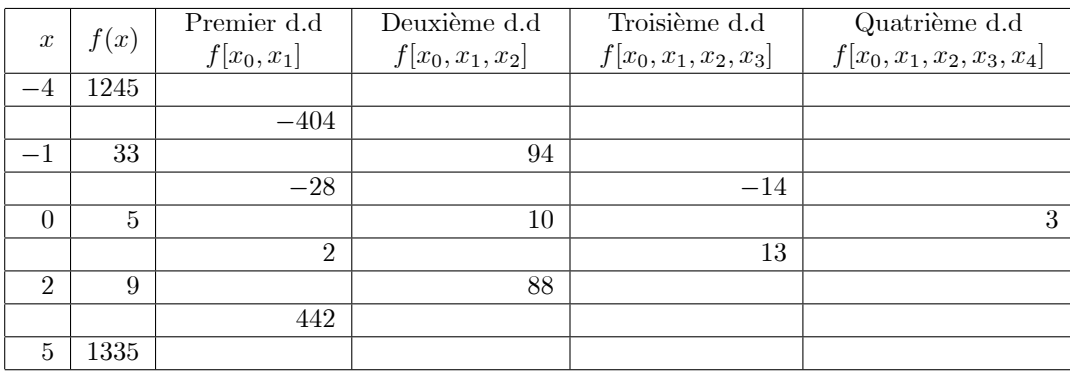

$$
f(x) = f(x_0) + f[x_0, x_1](x - x_0) + f[x_0, x_1, x_2](x - x_0)(x - x_1)
$$
  
+  $f[x_0, x_1, x_2, x_3](x - x_0)(x - x_1)(x - x_2)$   
+  $f[x_0, x_1, x_2, x_3, x_4](x - x_0)(x - x_1)(x - x_2)(x - x_3)$   
= 1245 + (x + 4)(-404) + (x + 4)(x + 1)(94) + (x + 4)(x + 1)x(-14)  
+ (x + 4)(x + 1)x(x - 2)(3)  
= 1245 - 404x - 1616 + (x<sup>2</sup> + 5x + 4)(94) + (x<sup>3</sup> + 5x<sup>2</sup> + 4x)(-14)  
+ (x<sup>4</sup> + 3x<sup>3</sup> - 6x<sup>2</sup> - 8x)(3)  
= 3x<sup>4</sup> - 5x<sup>3</sup> + 6x<sup>2</sup> - 14x + 5.

Table des différences divisées

**Exercise 15** Trouver  $f(x)$  comme polynôme dans x pour les données suivantes par la formule de différence divisée de Newton

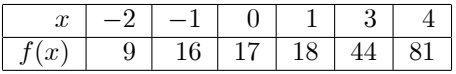

Par conséquent, interpolez à  $x = 0.5$  et  $x = 3.1$ .

Solution 16 Nous formons le tableau des différences divisées pour les données  $données.$ 

Puisque les différences du quatrième ordre sont des zéros, les données représentent un polynôme du troisième degré. La formule de différence divisée de Newton donne le polynôme comme

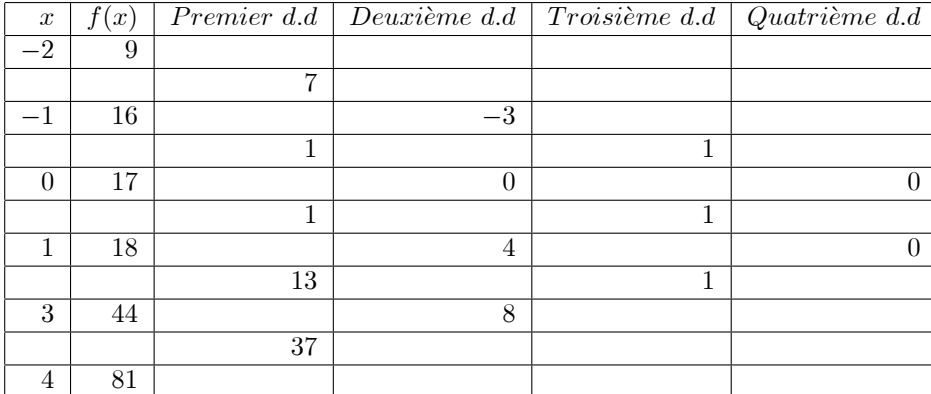

Table des différences divisées

$$
f(x) = f(x_0) + f[x_0, x_1](x - x_0) + f[x_0, x_1, x_2](x - x_0)(x - x_1)
$$
  
+ 
$$
f[x_0, x_1, x_2, x_3](x - x_0)(x - x_1)(x - x_2)
$$
  
+ 
$$
f[x_0, x_1, x_2, x_3, x_4](x - x_0)(x - x_1)(x - x_2)(x - x_3)
$$
  
= 
$$
9 + (x + 2)(7) + (x + 2)(x + 1)(-3) + (x + 2)(x + 1)x(1)
$$
  
= 
$$
9 + 7x + 14 - 3x^2 - 9x - 6 + x^3 + 3x^2 + 2x = x^3 + 17.
$$

Par conséquent,

$$
f(0.5) = (0,5)3 + 17 = 17,125,
$$
  

$$
f(3.1) = (3,1)3 + 17 = 47,791.
$$

**Exercise 17** Trouver  $f(x)$  comme polynôme dans x pour les données suivantes par la formule de différence divisée de Newton

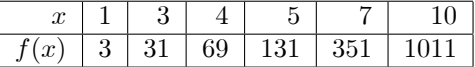

Par conséquent, interpolez à  $x = 3.5$  et  $x = 8.0$ . Trouvez également  $f'(3)$  et  $f''(1.5)$ .

## Solution 18

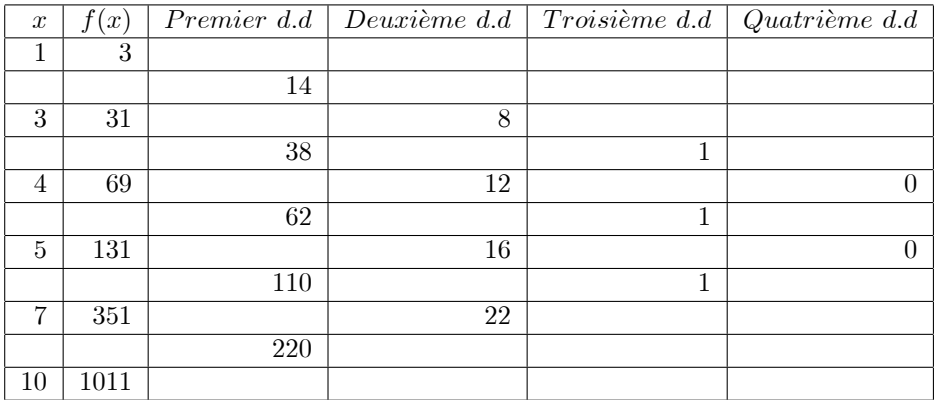

Puisque les différences du quatrième ordre sont des zéros, les données représentent un troisième degré polynôme. La formule de différence divisée de Newton donne le polynôme comme

$$
f(x) = f(x_0) + f[x_0, x_1](x - x_0) + f[x_0, x_1, x_2](x - x_0)(x - x_1)
$$
  
+
$$
f[x_0, x_1, x_2, x_3](x - x_0)(x - x_1)(x - x_2)
$$
  
= 
$$
3 + (x - 1)(14) + (x - 1)(x - 3)(8) + (x - 1)(x - 3)(x - 4)(1)
$$
  
= 
$$
3 + 14x - 14 + 8x^2 - 32x + 24 + x^3 - 8x^2 + 19x - 12 = x^3 + x + 1
$$

 $D'o\`u$ 

$$
f(3,5) \approx P_3(3,5) = (3,5)^3 + 3, 5 + 1 = 47,375,
$$
  
\n $f(8,0) \approx P_3(8,0) = (8,0)^3 + 8,0 + 1 = 521,0.$ 

Maintenant,

$$
P'_3(x) = 3x^2 + 1
$$
 et  $P''_3(x) = 6x$ .

Par conséquent,

$$
f'(3) \approx P'(3) = 3(9) + 1 = 28,
$$
  
\n $f''(1,5) \approx P''(1,5) = 6(1,5) = 9.$ 

**Exercise 19** Trouver l'unique polynôme  $P(x)$  de degré 2 ou moins tel que

 $P(1) = 1,$   $P(3) = 27,$   $P(4) = 64$ 

en utilisant chacune des méthodes suivantes:

 $(i)$  formule d'interpolation de Lagrange,

(ii) formule de différence divisée par Newton.

**Solution 20** (i) En utilisant **l'interpolation de Lagrange**, on obtient

$$
P_2(x) = L_0(x)f(x_0) + L_1(x)f(x_1) + L_2(x)f(x_2)
$$
  
\n
$$
= \frac{(x - x_1)(x - x_2)}{(x_0 - x_1)(x_0 - x_2)}f(x_0) + \frac{(x - x_0)(x - x_2)}{(x_1 - x_0)(x_1 - x_2)}f(x_1) + \frac{(x - x_0)(x - x_1)}{(x_2 - x_0)(x_2 - x_1)}f(x_2)
$$
  
\n
$$
= \frac{(x - 4)(x - 3)}{(1 - 4)(1 - 3)}(1) + \frac{(x - 1)(x - 4)}{(3 - 1)(3 - 4)}(27) + \frac{(x - 1)(x - 3)}{(4 - 1)(4 - 3)}(64)
$$
  
\n
$$
= \frac{1}{6}(x^2 - 7x + 12) - \frac{27}{2}(x^2 - 5x + 4) + \frac{64}{3}(x^2 - 4x + 3)
$$
  
\n
$$
= 8x^2 - 19x + 12.
$$

(ii) Nous formons la table des différences divisées

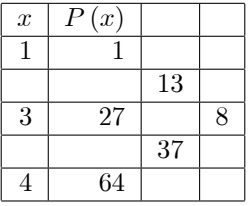

En utilisant la formule de différence divisée de Newton, nous obtenons

$$
P_2(x) = f(x_0) + f[x_0, x_1](x - x_0) + f[x_0, x_1, x_2](x - x_0)(x - x_1)
$$
  
= 1 + (x - 1)(13) + (x - 1)(x - 3)(8)  
= 8x<sup>2</sup> - 19x + 12.

On obtient

$$
P_2(1.5) = 1.5.
$$

Exercise 21 Utilisez les formules de différence de Lagrange et de Newton-divisé pour calculer  $f(3)$  à partir du tableau suivant:

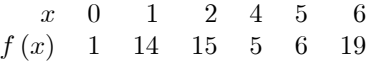

En utilisant la formule d'interpolation de Lagrange, nous obtenons

$$
P_5(x) = f(x_0) + f[x_0, x_1](x - x_0) + f[x_0, x_1, x_2](x - x_0)(x - x_1)
$$
  
\n
$$
+ f[x_0, x_1, x_2, x_3](x - x_0)(x - x_1)(x - x_2)
$$
  
\n
$$
+ f[x_0, x_1, x_2, x_3, x_4](x - x_0)(x - x_1)(x - x_2)(x - x_3)
$$
  
\n
$$
+ f[x_0, x_1, x_2, x_3, x_4, x_5](x - x_0)(x - x_1)(x - x_2)(x - x_3)(x - x_4)
$$
  
\n
$$
= \frac{1}{240}(x - 1)(x - 2)(x - 4)(x - 5)(x - 6)
$$
  
\n
$$
+ \frac{14}{60}(x)(x - 2)(x - 4)(x - 5)(x - 6)
$$
  
\n
$$
- \frac{15}{48}(x)(x - 1)(x - 2)(x - 5)(x - 6)
$$
  
\n
$$
+ \frac{5}{48}(x)(x - 1)(x - 2)(x - 5)(x - 6)
$$
  
\n
$$
- \frac{6}{60}(x)(x - 1)(x - 2)(x - 4)(x - 6)
$$
  
\n
$$
+ \frac{19}{240}(x)(x - 1)(x - 2)(x - 4)(x - 5)
$$

ce qui donne

$$
f(3) = P_5(3) = 10.
$$

Pour utiliser la formule d'interpolation des différences divisées de Newton, nous  $construisons\ d'abord\ la\ table\ des\ differences\ divisées$ 

| $\boldsymbol{x}$ | f(x)           | Premier $d.d$ | Deuxième d.d | $Troisi\`eme d.d$ | Quatrième d.d | $\overline{C}$ <i>inqième d.d</i> |
|------------------|----------------|---------------|--------------|-------------------|---------------|-----------------------------------|
| $\theta$         | ⊥              |               |              |                   |               |                                   |
| 1                | 14             | 13            | $-6$         |                   |               |                                   |
| $\overline{2}$   | 15             | 1             | $-2$         |                   | $\theta$      |                                   |
| $\overline{4}$   | $\overline{5}$ | $-5$          |              |                   | $\theta$      | 0                                 |
| 5                | 6              |               | 6            |                   |               |                                   |
| 6                | 19             | 13            |              |                   |               |                                   |

Nous obtenons le polynôme d'interpolation de différence divisée de Newton comme

$$
P_5(x) = 1 + 13x - 6x (x - 1) + x (x - 1) (x - 2)
$$
  
=  $x^3 - 9x^2 + 21x + 1$ 

ce qui donne

$$
f(3) = P_5(3) = 10.
$$

**Exercise 22** 1. Pour les fonctions  $f(x)$  données, soit  $x_0 = 0$ ,  $x_1 = 0, 6$  et  $x_2 = 0, 9$ . Construisez des polynômes d'interpolation de degré au plus un et au plus deux pour approximer  $f(0, 45)$ , et trouvez l'erreur absolue.

a.  $f(x) = \cos x$ ,

b.  $f(x) = \ln(x + 1)$ .

2. Utilisez le ThÈorËme 9 pour trouver une borne díerreur pour les approximations ci-dessus.

1. a.

$$
P_1(x) = -0.148878x + 1; P_2(x) = -0.452592x2 - 0.0131009x + 1;
$$
  
\n
$$
P_1(x)(0.45) = 0.933005;
$$
  
\n
$$
|f(0.45) - P_1(0.45)| = 0.032558; P_2(0.45) = 0.902455;
$$
  
\n
$$
|f(0.45) - P_2(0.45)| = 0.002008
$$

b.

$$
P_1(x) = 0.874548x; P_2(x) = -0.268961x2 + 0.955236x;
$$
  
\n
$$
P_1(0.45) = 0.393546;
$$
  
\n
$$
|f(0.45) - P_1(0.45)| = 0.0212983; P_2(0.45) = 0.375392;
$$
  
\n
$$
f(0.45) - P_2(0.45) = 0.003828
$$

Exercise 23 Soit  $P_3(x)$  le polynôme d'interpolation pour les données  $(0,0),$  $(0.5, y), (1, 3)$  et  $(2, 2)$ . Le coefficient de  $x^3$  dans  $P_3(x)$  est 6. Trouvez y.

Solution 24  $y = 1.25$ .

Exercise 25 Construisez les polynômes d'interpolation de Lagrange pour les fonctions suivantes et trouvez une borne pour l'erreur absolue sur l'intervalle  $[x_0, x_n].$ 

a.

$$
f(x) = e^{2x} \cos 3x, x_0 = 0, x_1 = 0, 3, x_2 = 0, 6, n = 2
$$
  
b.  

$$
f(x) = \ln x, x_0 = 1, x_1 = 1.1, x_2 = 1.3, x_3 = 1.4, n = 3.
$$
  
a.  

$$
P_2(x) = -11.22388889x^2 + 3.810500000x + 1,
$$

and an error bound is

$$
0.11371294.
$$

b.

$$
P_3(x) = 0.1970056667x^3 - 1.06259055x^2 + 2.532453189x - 1.666868305,
$$

and an error bound is 10: